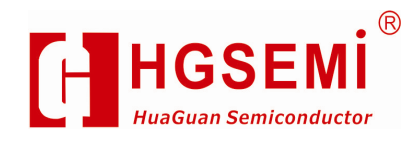

# CD4053 3 路二选一模拟开关

## 1、概 述

CD4053 是一块带有公共使能输入控制位的 3 路二选一模拟开关电路。每一个多路选择开关都有 两个独立的输入/输出(Yo和 Y1), 一个公共的输入/输出端(Z), 和选择输入(Sn)。每一路都包含了两个 双向模拟开关,开关的一边连接到独立输入/输出(Yo或 Y1),另一边连接到公共输入/输出端(Z)。

当  $\overline{E}$ 为低电平时,两个开关中的其中一个被 Sn 选通 (低阻导通态)。当  $\overline{E}$ 为高电平时,所有开关 都处于高阻关断态,与  $S_A \sim S_C$ 无关。

 $V_{DD}$ 和  $V_{SS}$ 是连接到数字控制输入( $S_A \sim S_C \overline{A} \overline{E}$ )的电源电压。

(V<sub>DD</sub>-V<sub>SS</sub>)的范围是 3~9V。模拟输入输出(Y<sub>0</sub>, Y<sub>1</sub>和 Z)能够在最高 V<sub>DD</sub>,最低 V<sub>EE</sub>之间 变化。VDD-VEE 不会超过 9V。

对于用做数字多路选择开关, VEE 和 Vss 是连在一起的(通常接地)。 CD4053 主要应用于模拟多路选择开关、数字多路选择开关及信号选通。 封装形式:DIP16 / SOP16 / SSOP16 / TSSOP16

### 2、功能框图及引脚说明

#### **2.1**、功能框图

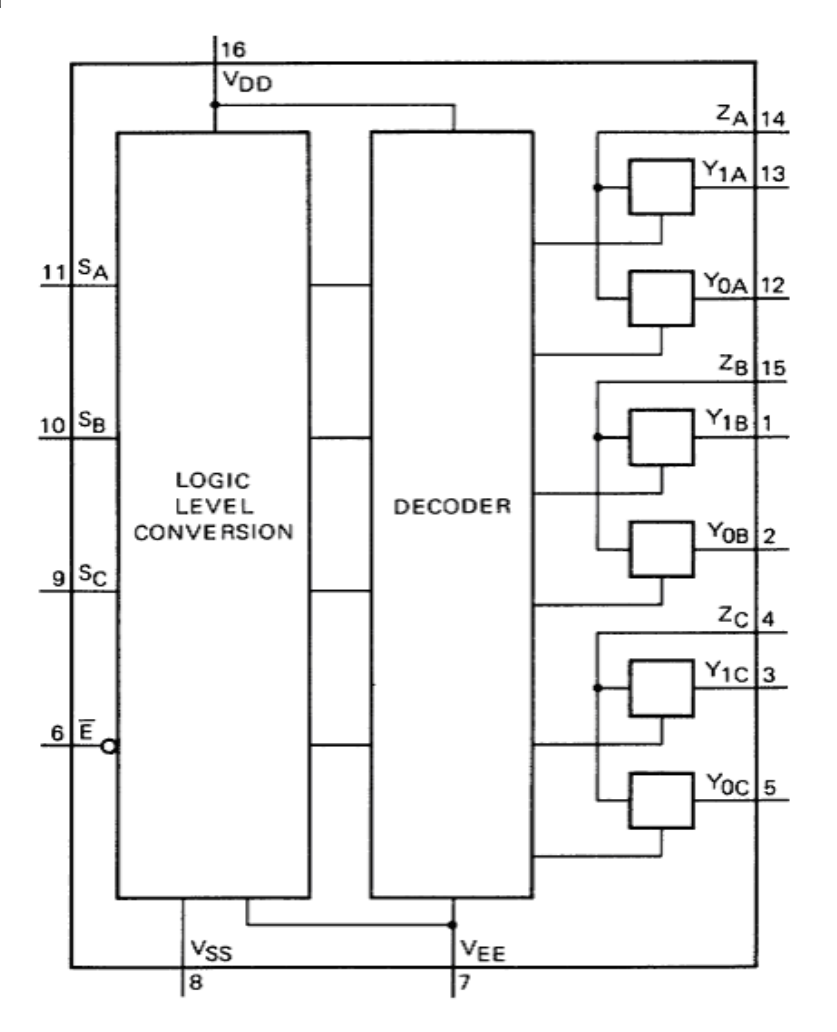

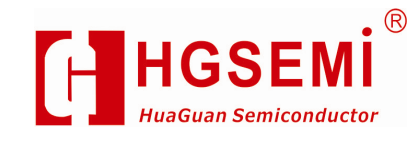

电路图(一个开关)

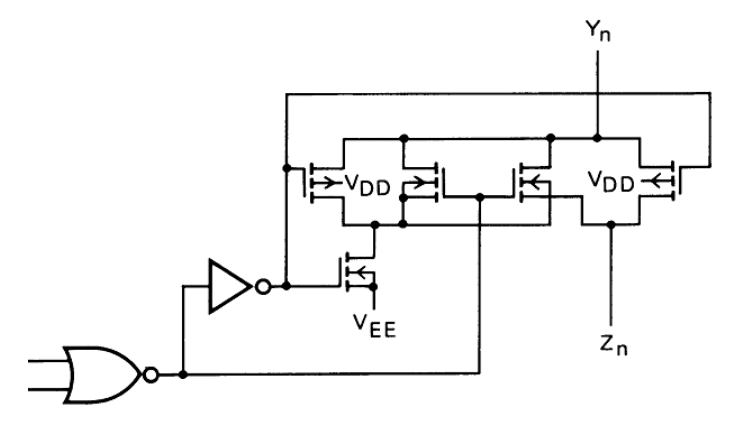

逻辑图

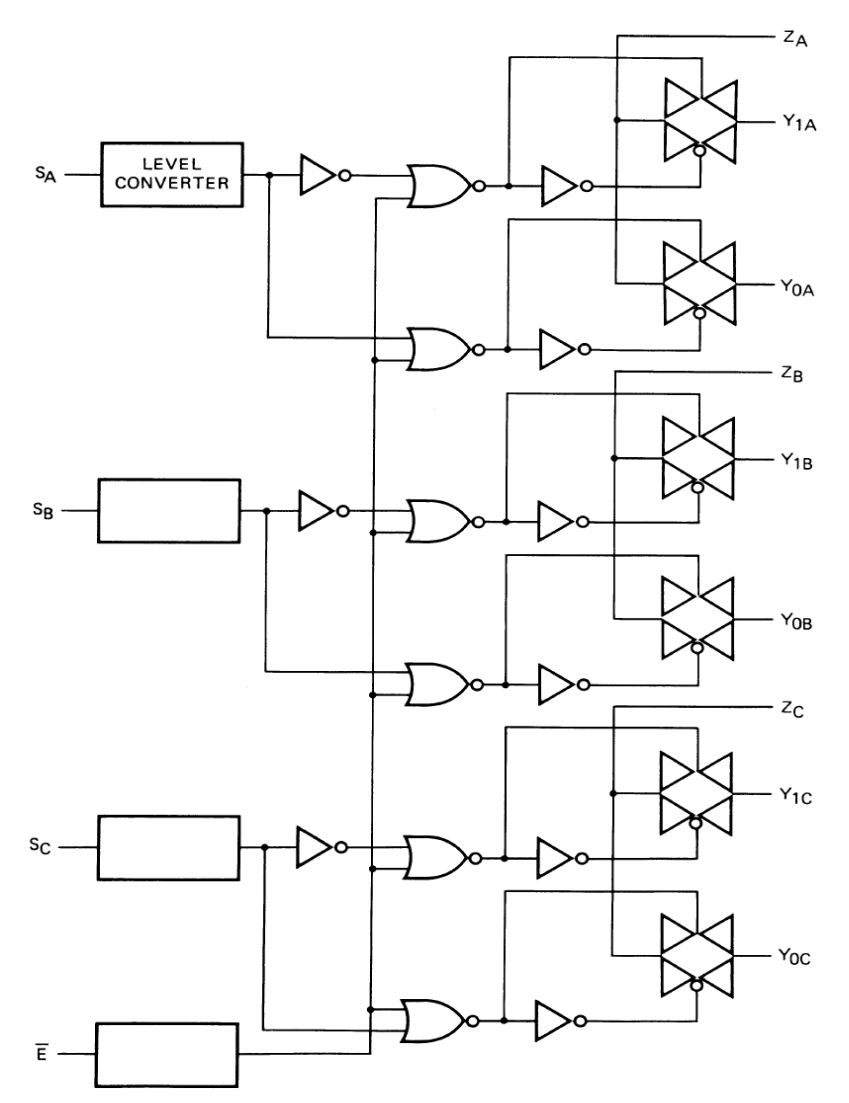

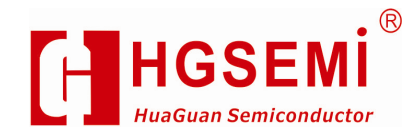

#### **2.2**、引脚排列图

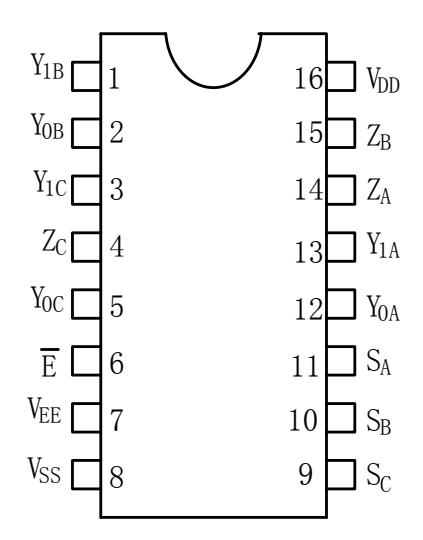

#### 2.3、引脚说明

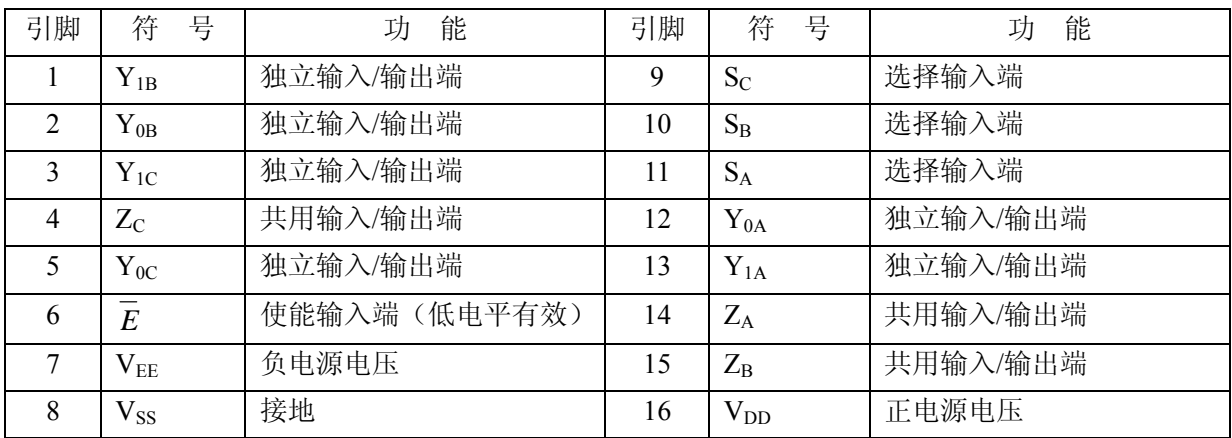

#### **2.4**、功能说明(真值表、逻辑关系等)

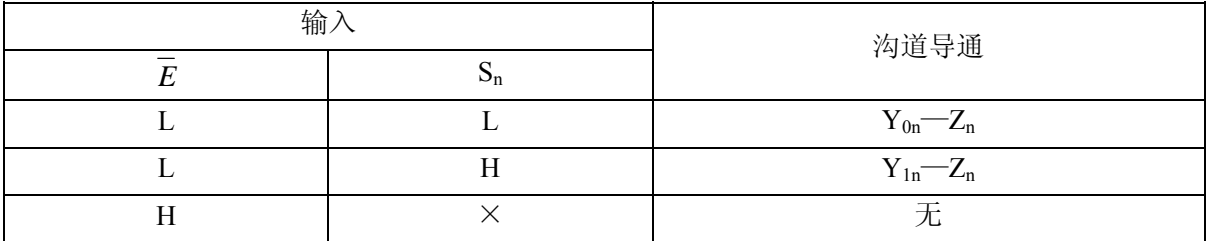

注:1. H 是高电平状态(较高的正电压)

2. L 是低电平状态(较低的正电压)

3."×"是任意状态

4. n=A, B, C

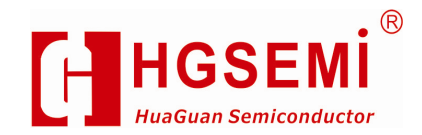

## **3**、电特性

## **3.1**、 极限参数

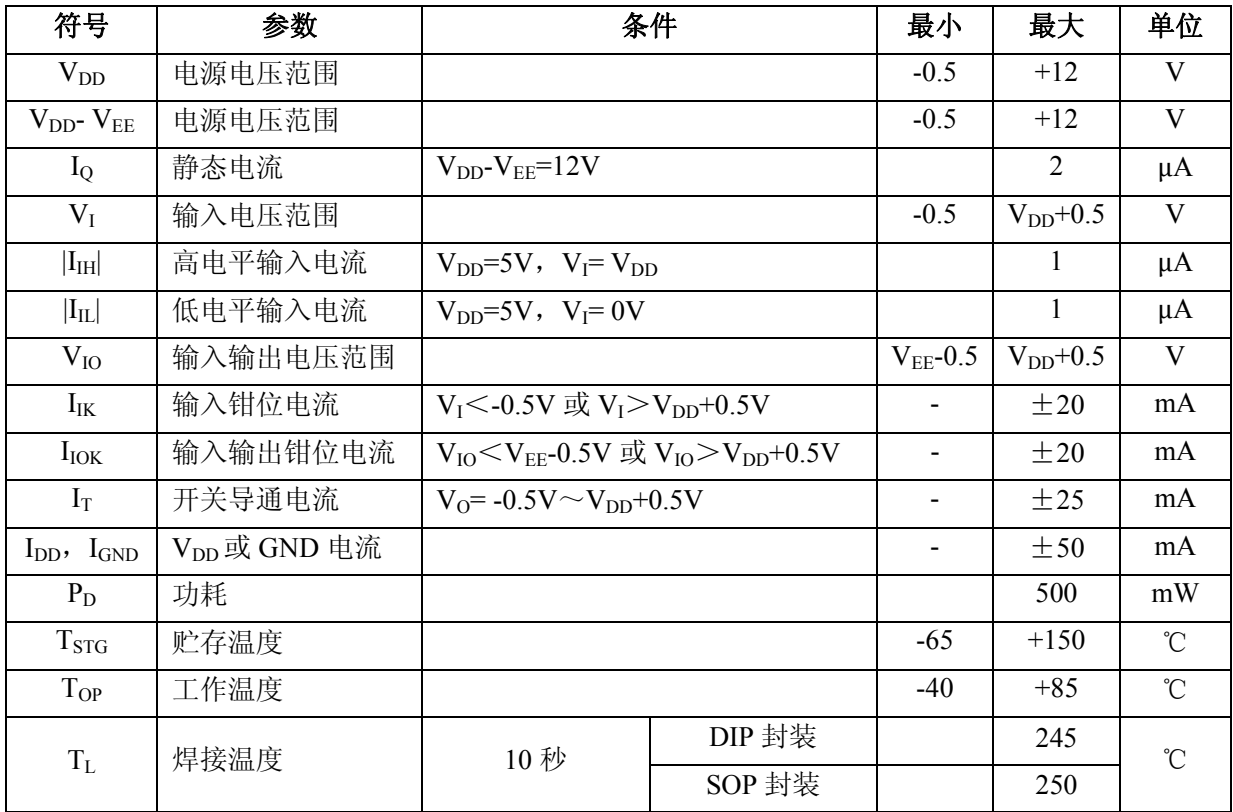

#### **3.2**、推荐使用条件

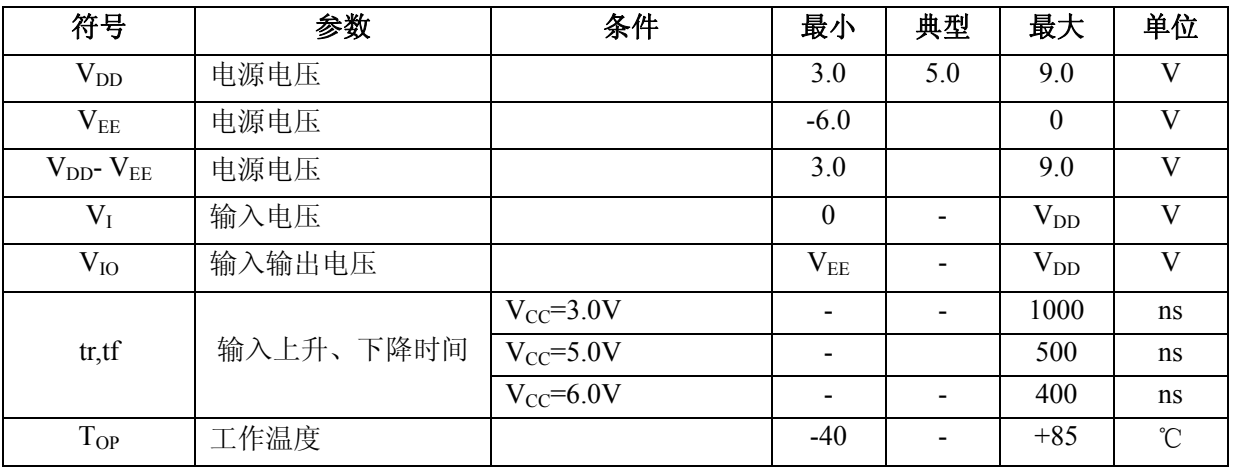

## **3.3**、电气特性

## **3.3.1**、直流特性

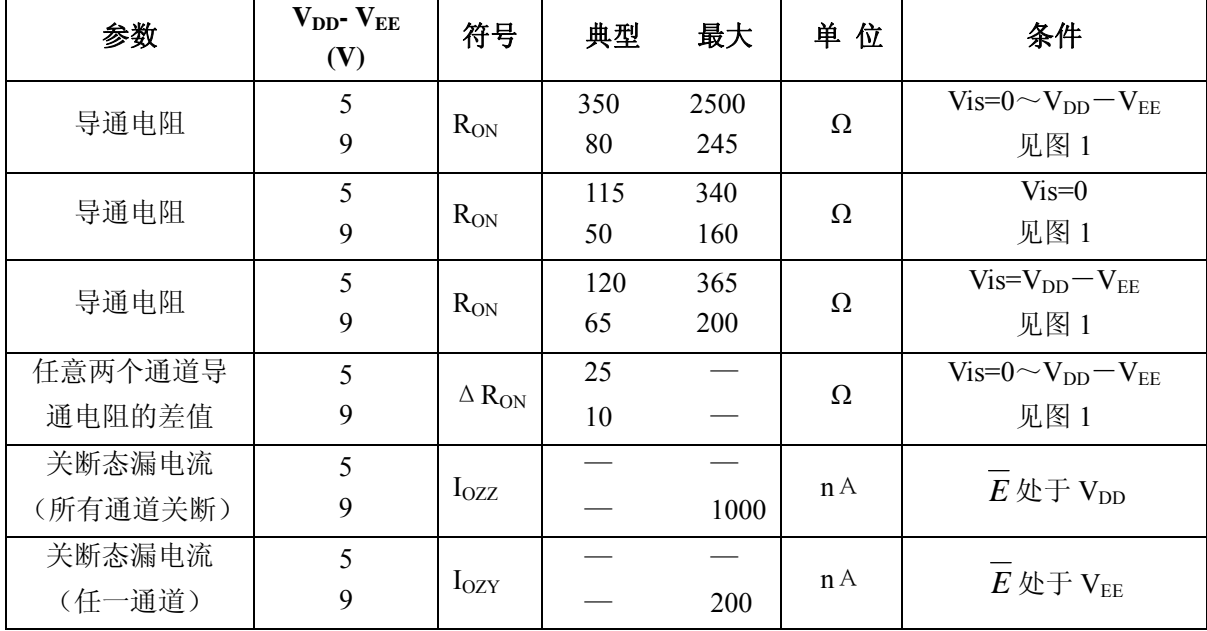

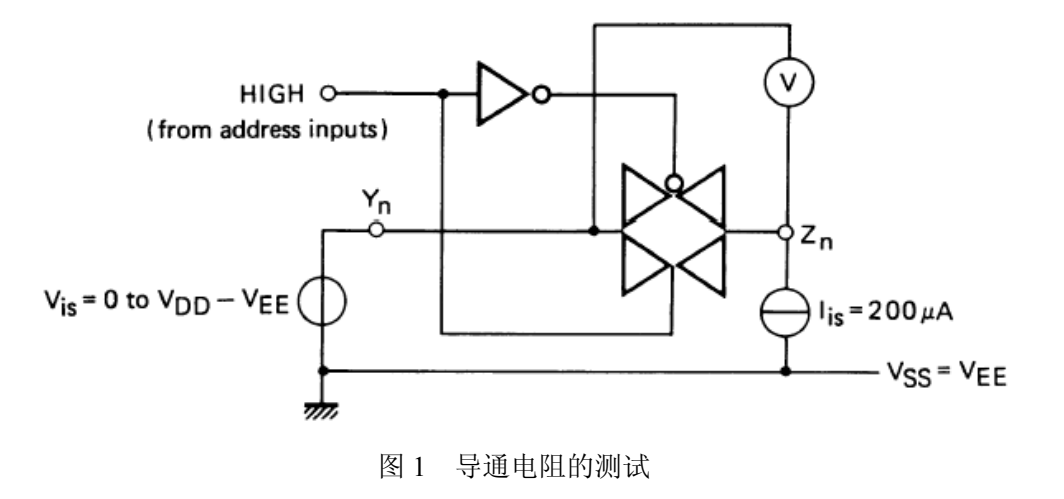

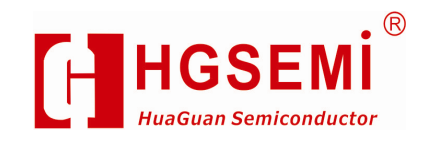

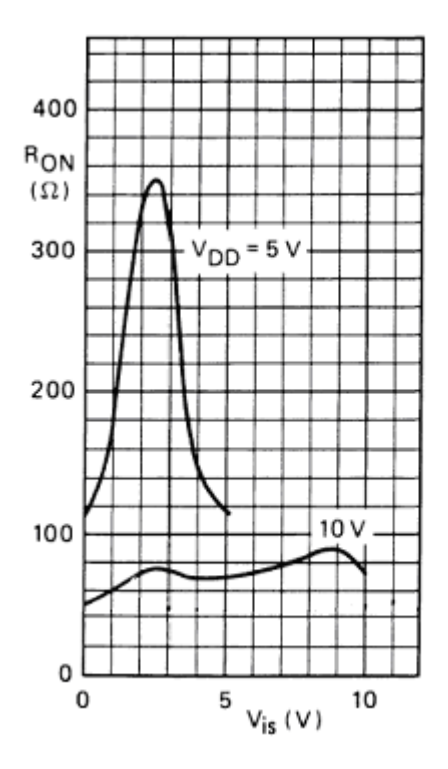

图 2 导通电阻是输入电压的函数(I<sub>is</sub>=200μA Vgs=V<sub>E</sub>=0V)

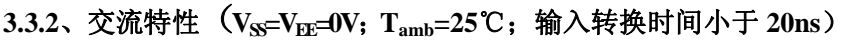

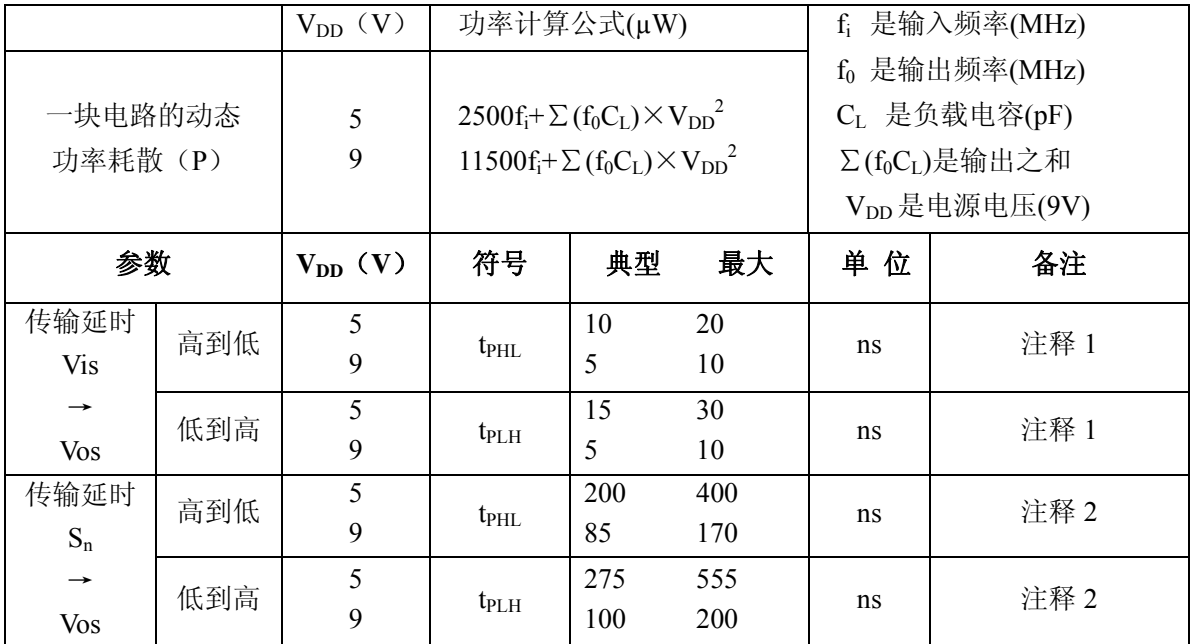

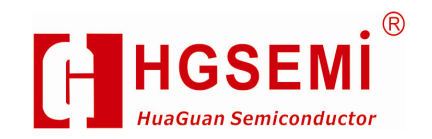

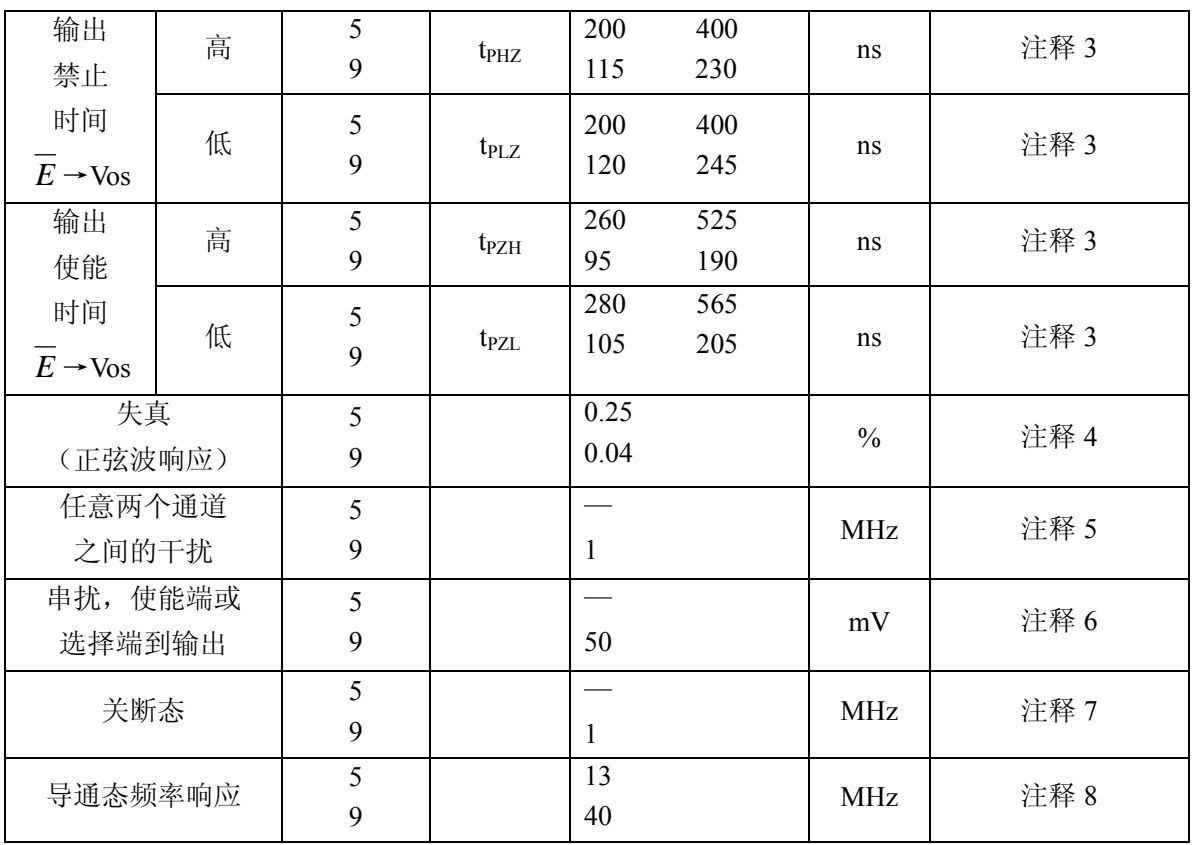

注释: Vis 是 Y 或 Z 端的输入电压, Vos 是 Y 或 Z 端的输出电压

1. R<sub>I</sub>=10KΩ到 V<sub>EE</sub> ; C<sub>I</sub>=50pF 到 V<sub>EE</sub> ;  $\overline{E}$  =V<sub>SS</sub>; Vis=V<sub>DD</sub> (方波); 如图 3 所示

- 2. R<sub>L</sub>=10KΩ; C<sub>L</sub>=50pF 到 V<sub>EE</sub>;  $\overline{E}$  = V<sub>SS</sub>; S<sub>n</sub> =V<sub>DD</sub> (方波); Vis=V<sub>DD</sub> 和 R<sub>L</sub> 到 V<sub>EE</sub> 用来测量 t<sub>PLH</sub>; Vis=V<sub>EE</sub> 和 R<sub>L</sub> 到 V<sub>DD</sub> 用来测量  $t_{PHL}$ ; 如图 3 所示
- 3. R<sub>L</sub>=10KΩ; C<sub>L</sub>=50pF 到 V<sub>EE</sub>;  $\overline{E}$  = V<sub>DD</sub> (方波); Vis=V<sub>DD</sub> 和 R<sub>L</sub> 到 V<sub>EE</sub>用来测量 t<sub>PHZ</sub> 和 t<sub>PZH</sub>; Vis=V<sub>EE</sub> 和 R<sub>L</sub> 到 V<sub>DD</sub> 用来测量 t<sub>PLZ</sub> 和 t<sub>PZL</sub>; 如图 3 所示
- 4. R<sub>L</sub>=10KΩ; C<sub>L</sub>=15Pf; 通道开; Vis=V<sub>DD(P-P)</sub>/2(正弦波, 在 V<sub>DD</sub>/2 处对称), fis=1KHz; 如图 4 所示
- 5. R<sub>L</sub>=1KΩ; Vis=V<sub>DD(P-P)</sub>/2(正弦波, 在 V<sub>DD</sub>/2 处对称); 20lg(Vos/Vis)=-50dB; 如图 5 所示
- 6. R<sub>L</sub>=10KΩ到 V<sub>EE</sub>; C<sub>L</sub>=15pF 到 V<sub>EE</sub>;  $\overline{E}$  或 S<sub>n</sub> =V<sub>DD</sub> (方波); 干扰是│Vos│(峰值); 如图 3 所示
- 7. R<sub>L</sub>=1KΩ; C<sub>L</sub>=5pF; 通道关; Vis=V<sub>DD(P-P)</sub>/2(正弦波, 在 V<sub>DD</sub>/2 处对称); 20lg(Vos/Vis)=-50dB; 如图 4 所示
- 8. R<sub>L</sub>=1KΩ; C<sub>L</sub>=5pF; 通道开; Vis=V<sub>DD(P-P)</sub>/2(正弦波, 在 V<sub>DD</sub>/2 处对称); 20lg(Vos/Vis)=-3dB; 如图 4 所示

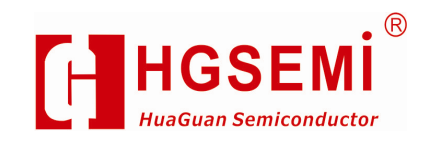

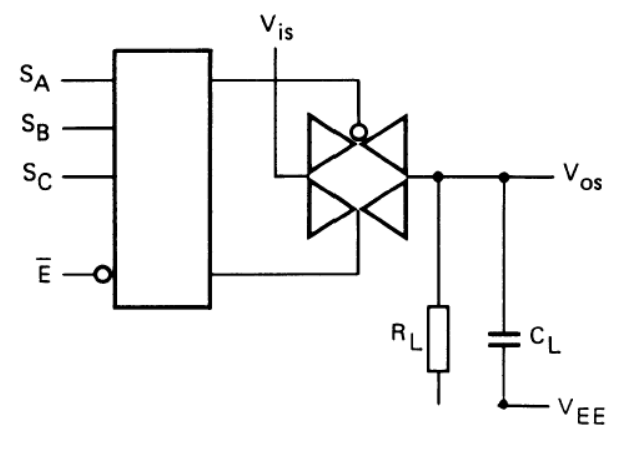

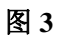

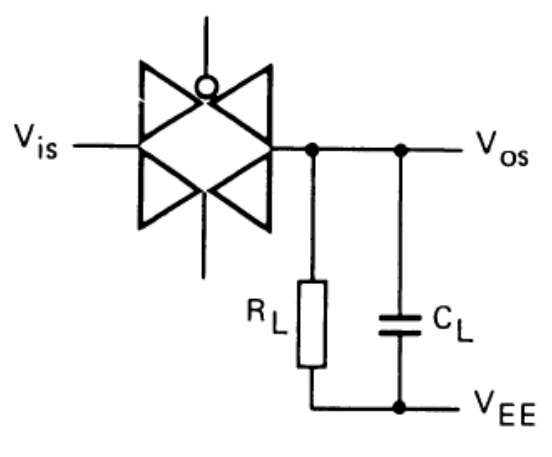

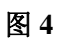

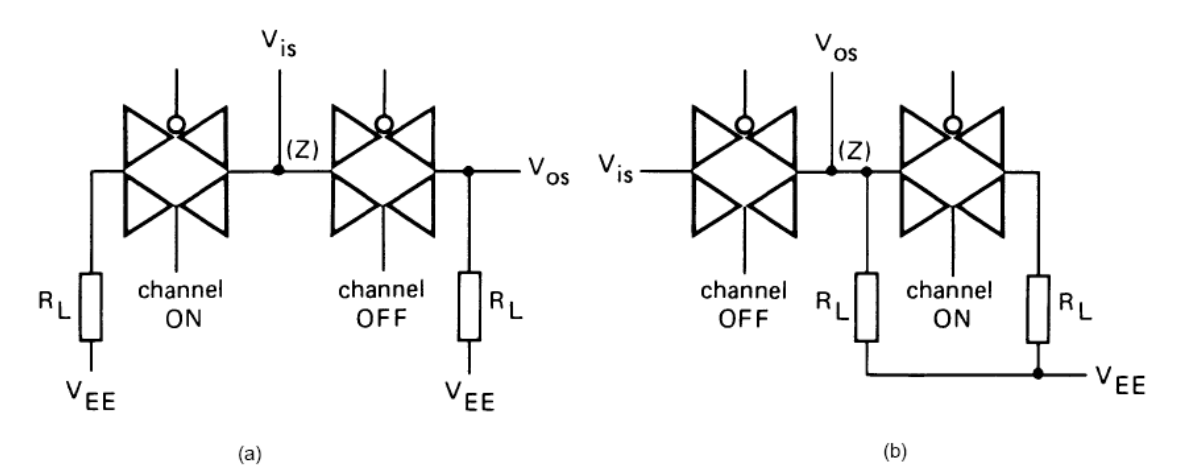

图 **5** 

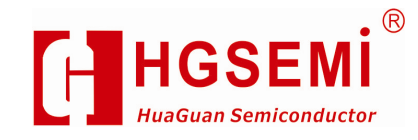

## **CD4053**

## **4**、应用说明

电路工作区域

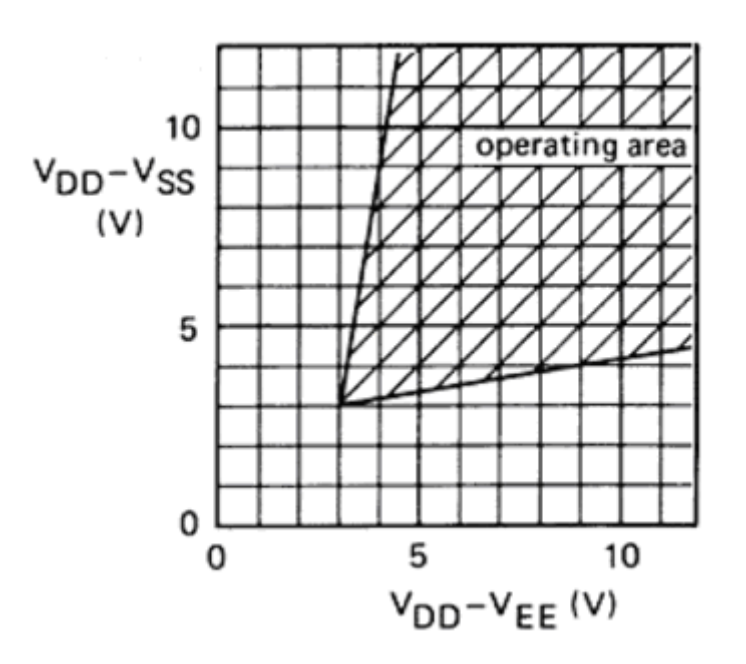

重要声明:

华冠半导体保留未经通知更改所提供的产品和服务。客户在订货前应获取最新的 相关信息,并核实这些信息是否最新且完整的。

客户在使用华冠半导体产品进行系统设计和整机制造时有责任遵守安全标准并 采取安全措施,以避免潜在风险可能导致人身伤害或财产损失情况的发生。

华冠半导体产品未获得生命支持、军事、航空航天等领域应用之许可,华冠半导 体将不承担产品在这些领域应用造成的后果。

华冠半导体的文档资料,仅在没有对内容进行任何篡改且带有相关授权的情况下 才允许进行复制。华冠半导体对篡改过的文件不承担任何责任或义务。